# **内国作品に関する各種変更届のオンラインによる受付開始について**

2023年8月1日より、訂正届やタイアップ届など内国作品に関する全ての文書(以下、「各種変更届」)につきまし て、「作品届オンライン受付システム」での受付を開始いたします。

# **※音楽出版者を対象としたURL発行リクエストによるPDFファイルのオンライン提出については、2023年7月31 日をもって終了いたします。**

#### **1 本サービスの概要**

- 〇 本サービスは、内国作品に関する各種変更届を「作品届オンライン受付システム」からオンライン(テキストファ イル又はPDFファイル)にてご提出いただけるサービスです。
- 〇 「作品届オンライン受付システム」に利用申込みをいただいている全ての委託者の方について、本サービスを利 用いただくことができます。
- 〇 ご提出いただいた各種変更届は、提出の履歴や届出内容、処理状況などをオンライン上で確認いただくことが できます。

### **2 ご提出いただける各種変更届について**

下表のとおり、「テキストファイル」は一部の文書、「PDFファイル」は全ての文書について提出することができます。

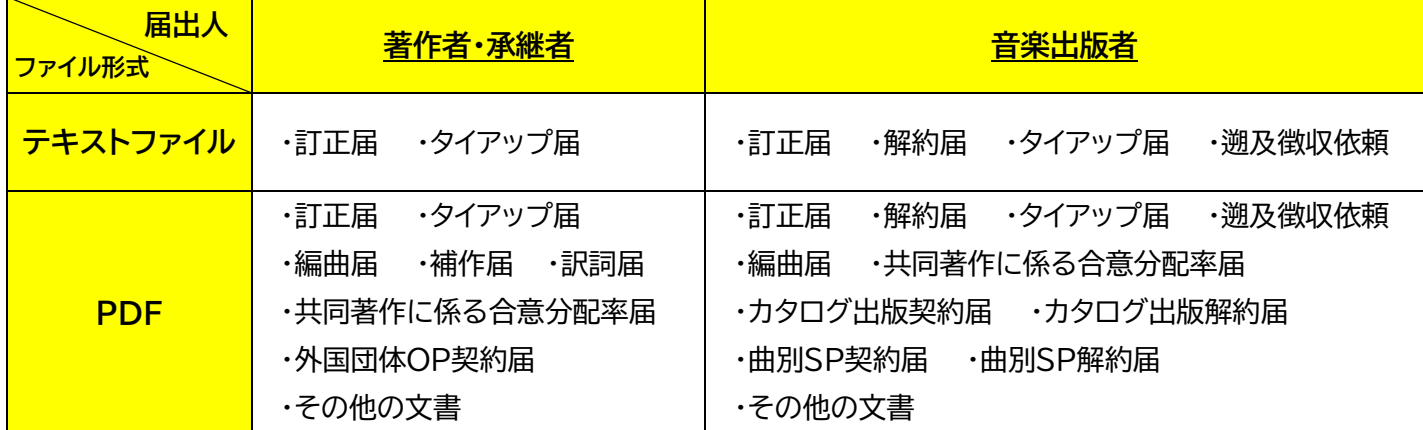

**※オンライン作品届は、これまでどおり「作品届提出」および「作品届ファイル提出」(音楽出版者のみ)画面よりご提 出ください。**

**3 ご提出の流れ**

### **(1)テキストファイルの場合**

上表のとおり、一部の文書について「テキストファイル」による受付を開始いたします。「テキストファイル」では、1 つのファイルで複数の作品を届出いただくことができます。

#### **《ご提出までの手順》**

① メインメニュー内から「補助資料ダウンロード」⇒「各種変更届出エディター」を選択し、テキストファイルを作成す るためのエクセルをダウンロードします。

作品データベース検索<br>Li-WiD Master

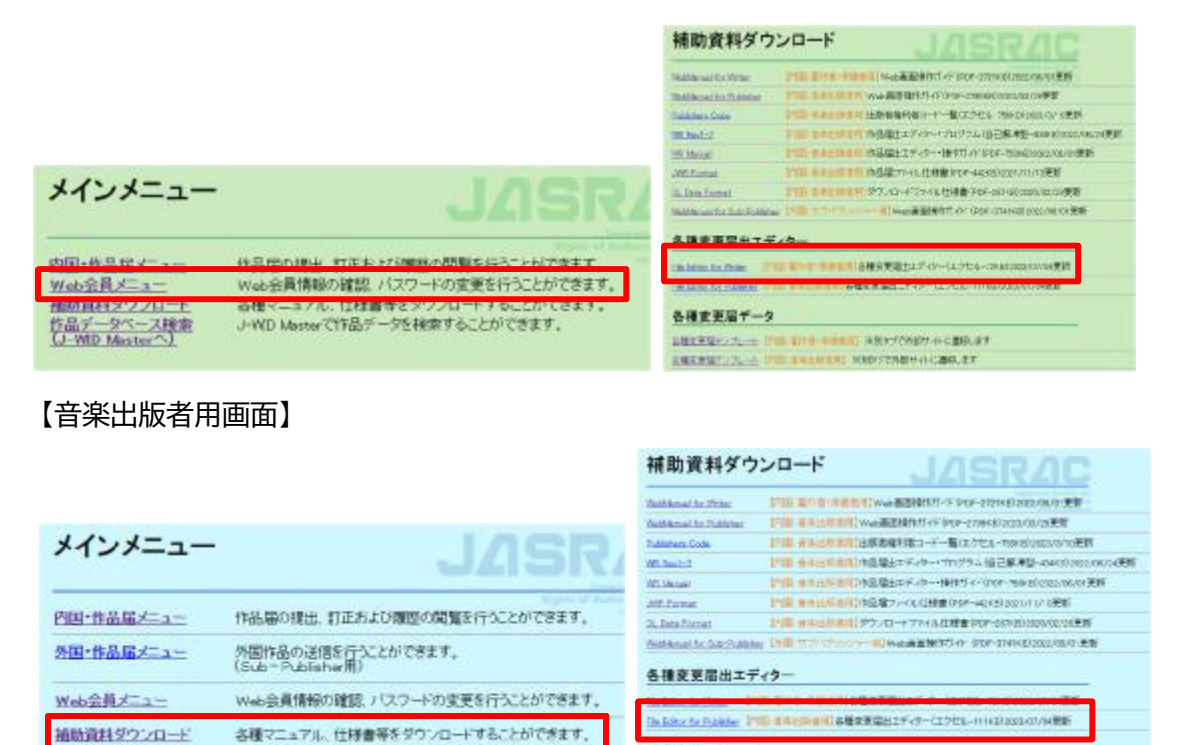

② ①でダウンロードしたエクセルを開き、「ご利用方法」シートおよび「入力例」シートをご確認のうえ、提出するデー タを作成します。

各種変更層データ

ABERBYZZL→1700 01001000000 30007050010 0200.27 AREVELOPE PRESERVED AND CONTRACT

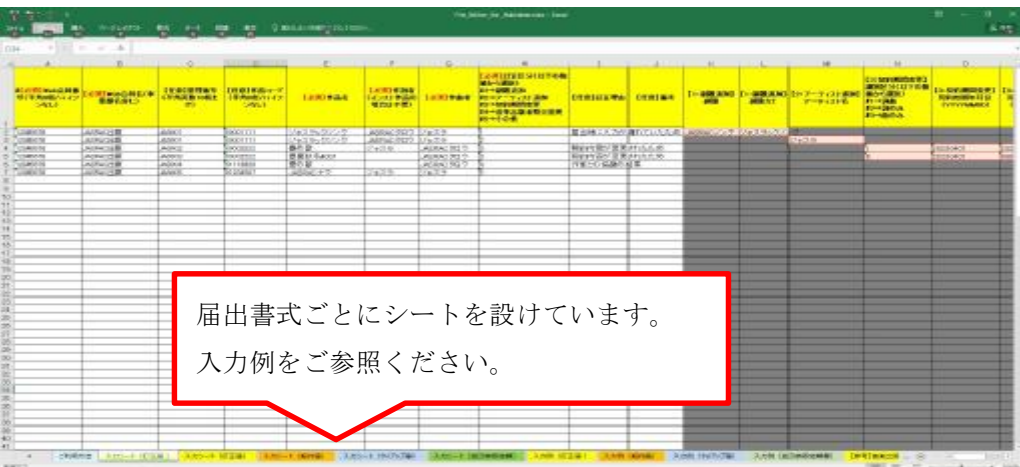

J-WD Masterで作品データを検索することができます。

- ③ エクセルを上書き保存のうえ、作成したシートについてテキストデータ(タブ区切り)で保存します。
- ④ メインメニュー内から「内国・作品届メニュー」⇒「各種変更届ファイル提出」をクリックします。 【著作者・承継者用画面】

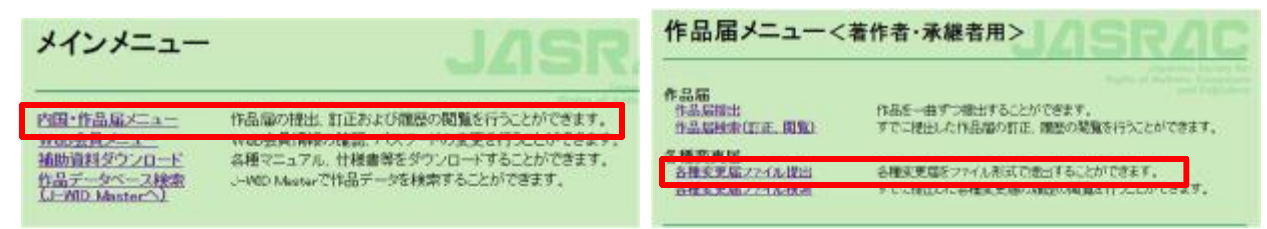

# 【音楽出版者用画面】

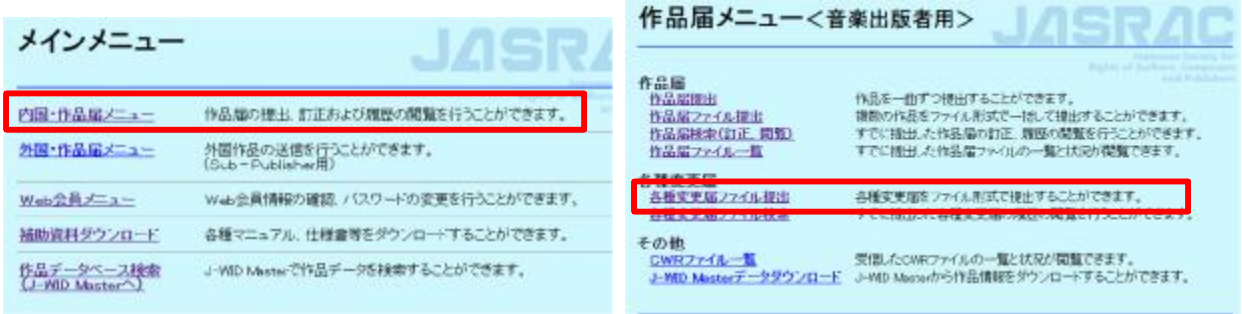

⑤ 「各種変更届ファイル提出」画面で、「届出種別」⇒TXTファイル、プルダウン内で該当する文書、③で保存したテ キストファイルを選択し、右下の「確認」をクリックします。 【著作者・承継者用画面】

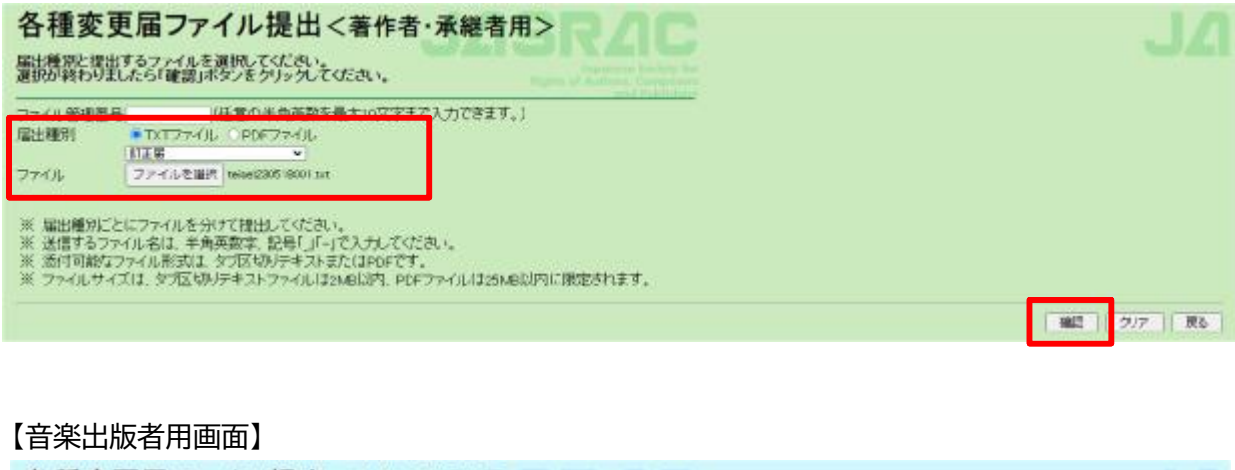

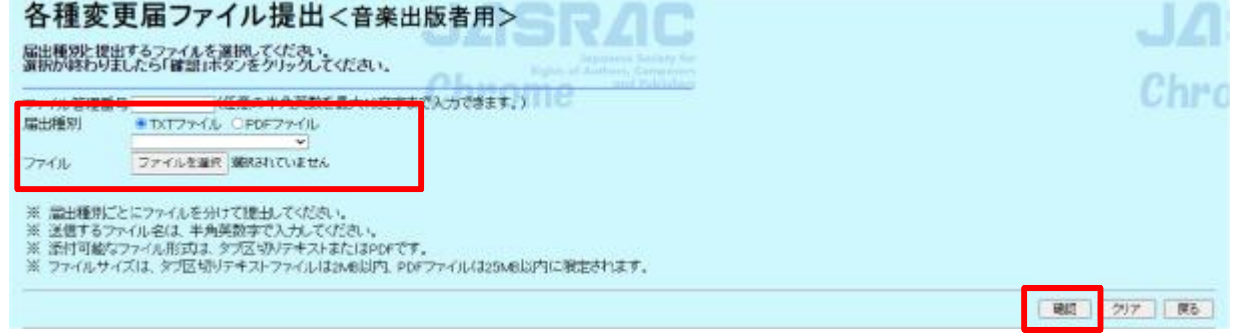

⑥ 「各種変更届ファイル提出確認」画面で、右下の「送信」をクリックすると提出完了となります。

# 【著作者・承継者用画面】

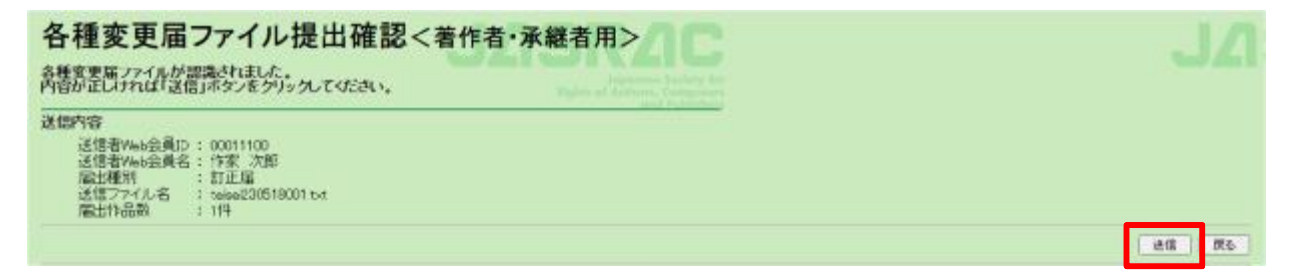

### 【音楽出版者用画面】

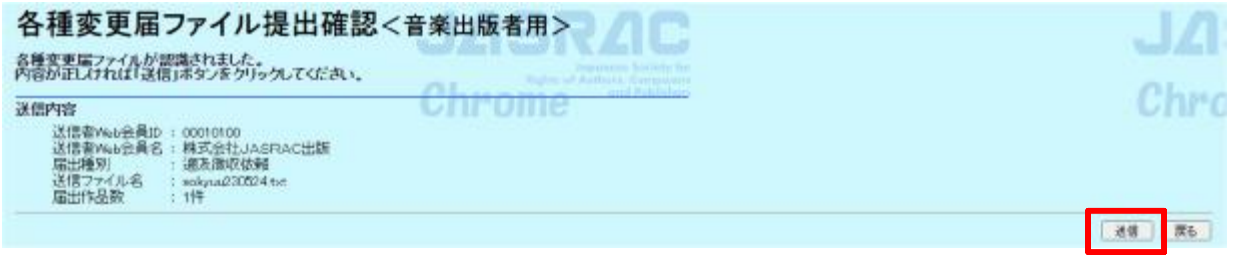

**(2)PDFファイルの場合**

全ての各種変更届を 「PDFファイル」にてご提出いただくことができます。 **※文書への届出印の捺印は不要です(第三者の捺印が必要となる届出は除く)。**

## **《ご提出までの手順》**

- ① PDFファイルにて届出書類を作成します。(「補助資料ダウンロード」⇒「各種変更届テンプレート」より届出書類 のPDFファイルをダウンロードすることができます。)
- ② 「各種変更届ファイル提出」画面で、「届出種別」⇒PDFファイル、プルダウン内で該当する文書、①で作成した PDFファイルを選択し、右下の「確認」をクリックします。
- ③ 「各種変更届ファイル提出確認」画面で、右下の「送信」をクリックすると提出完了となります。

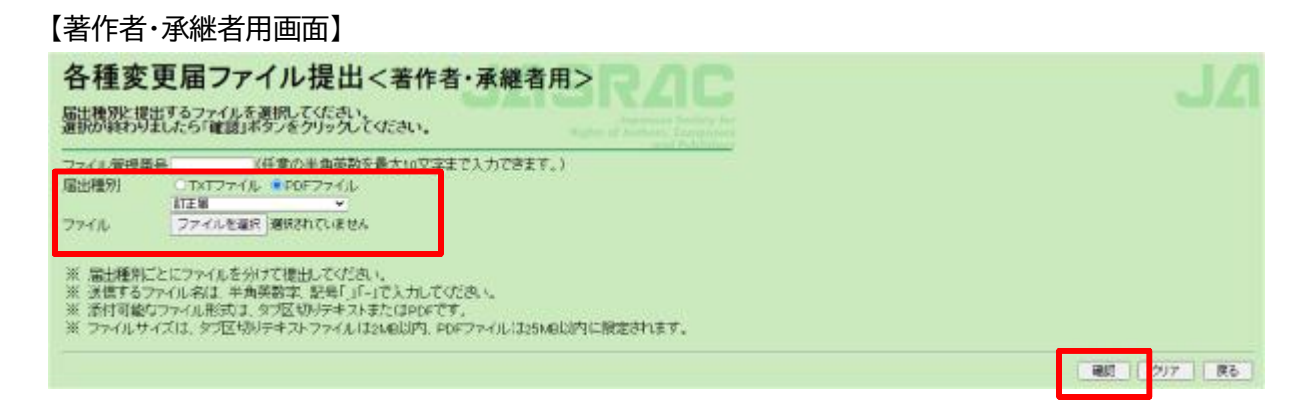

## 【音楽出版者用画面】

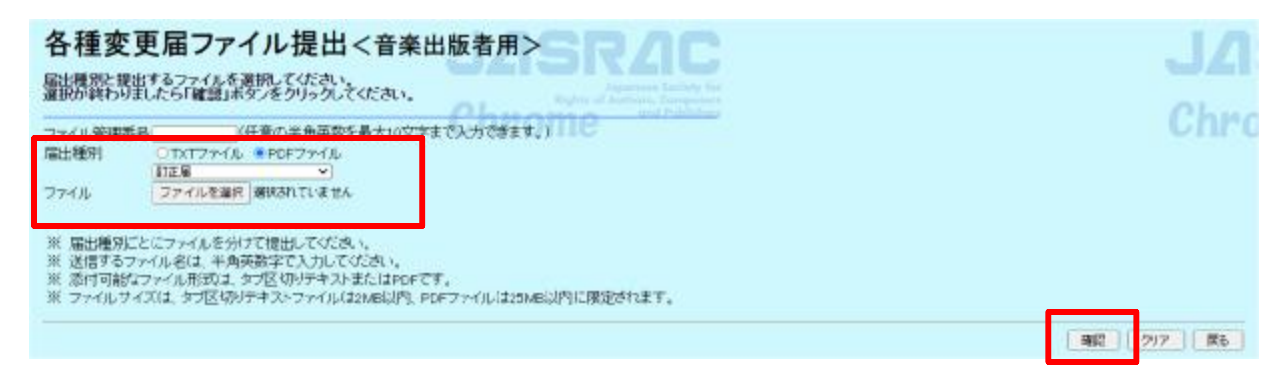

#### **4 その他**

「各種変更届ファイル検索」画面では、ご提出いただいた各種変更届について、提出の履歴や届出内容、処理状況 などを確認いただくことができます。

**5 作品届オンライン受付システムのお申込みについて**

本サービスのご利用については、「作品届オンライン受付システム」にお申込みをされている委託者の方を対象と しております。

「作品届オンライン受付システム」にお申込みされていない委託者の方は、下記フォームよりお申込みのうえ、本サ ービスをご利用ください。

利用申込フォーム <https://req.qubo.jp/jasrac/form/sakuhinsys>

ご不明点はJASRAC資料部([shiryo-contact@jasrac.or.jp](mailto:shiryo-contact@jasrac.or.jp))までお問い合わせください。

以 上